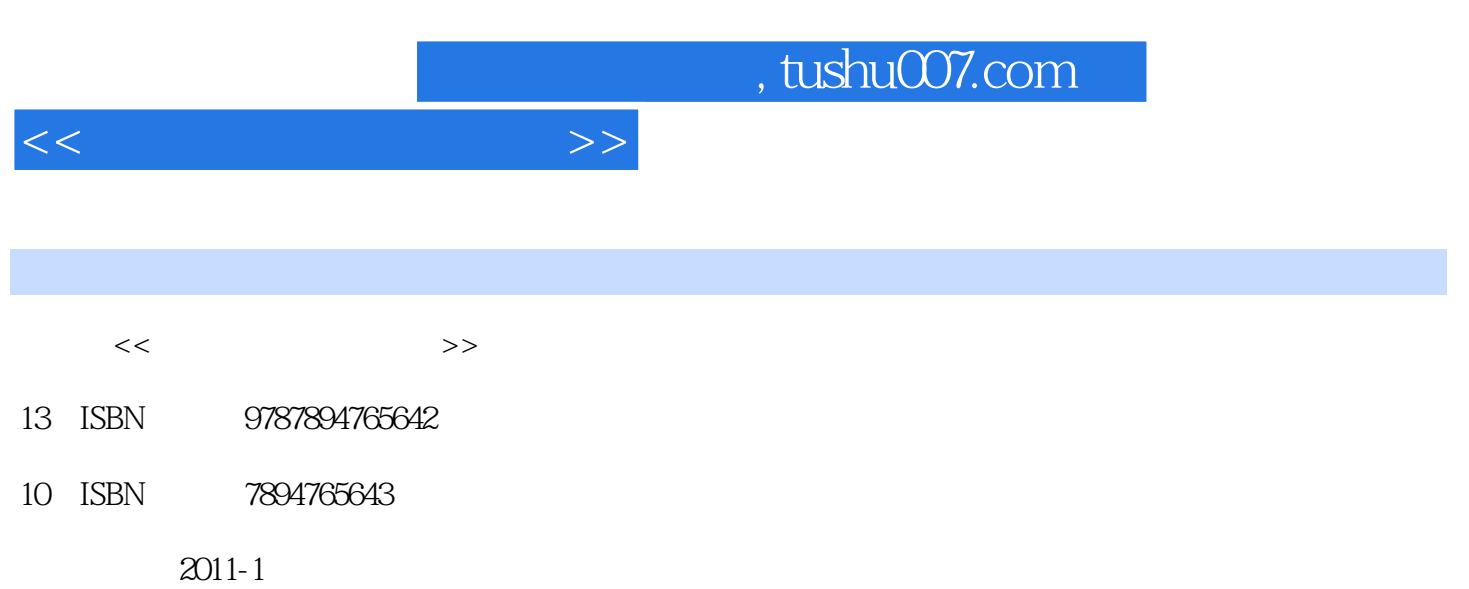

页数:305

PDF

更多资源请访问:http://www.tushu007.com

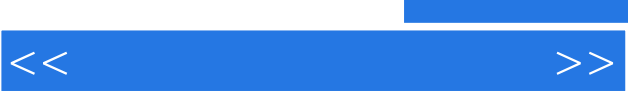

 $\mathcal{L}$  $\mathcal{D}$  and  $\mathcal{D}$  are proposed by the contract  $\mathcal{D}$  and  $\mathcal{D}$   $<<$ 

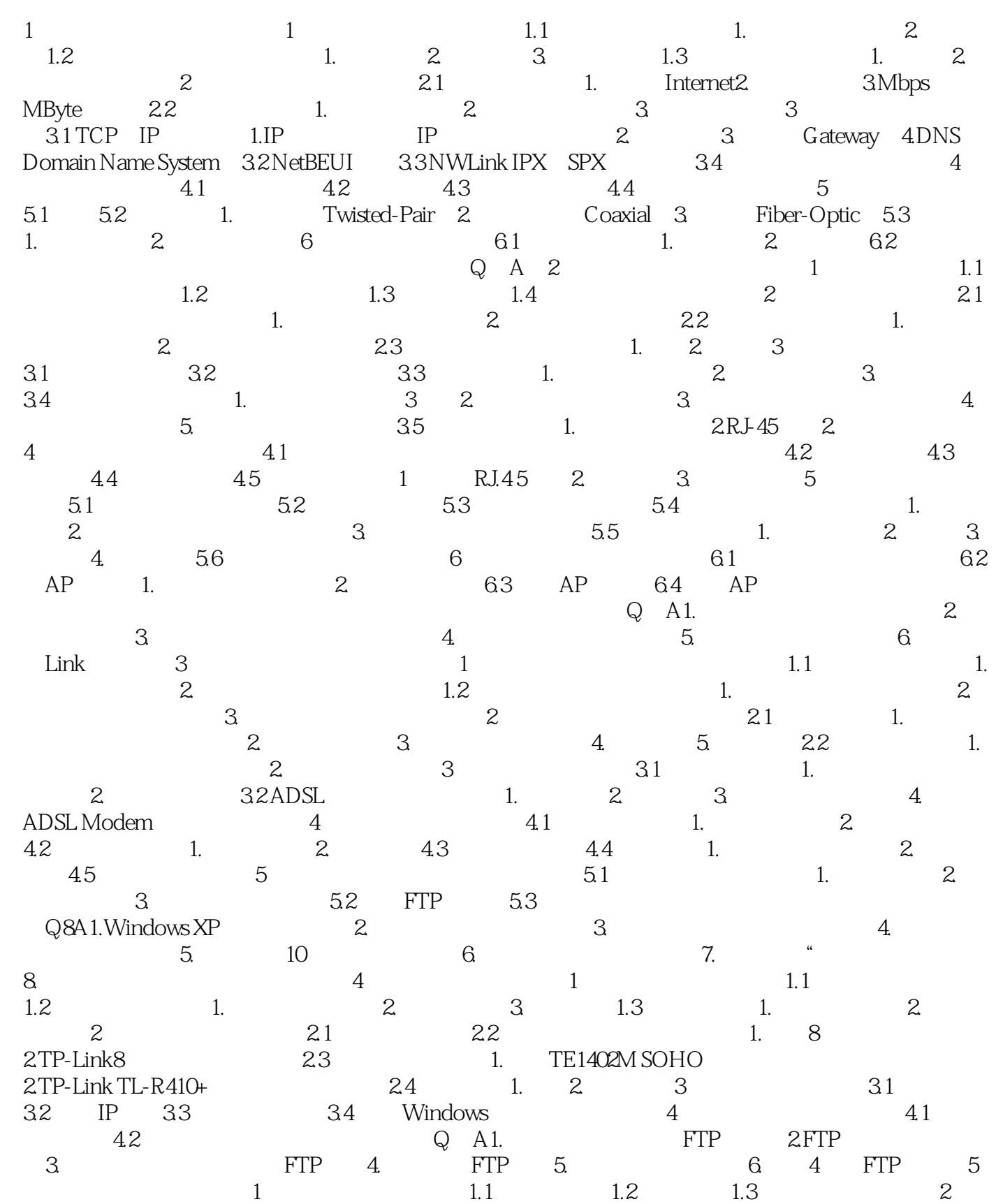

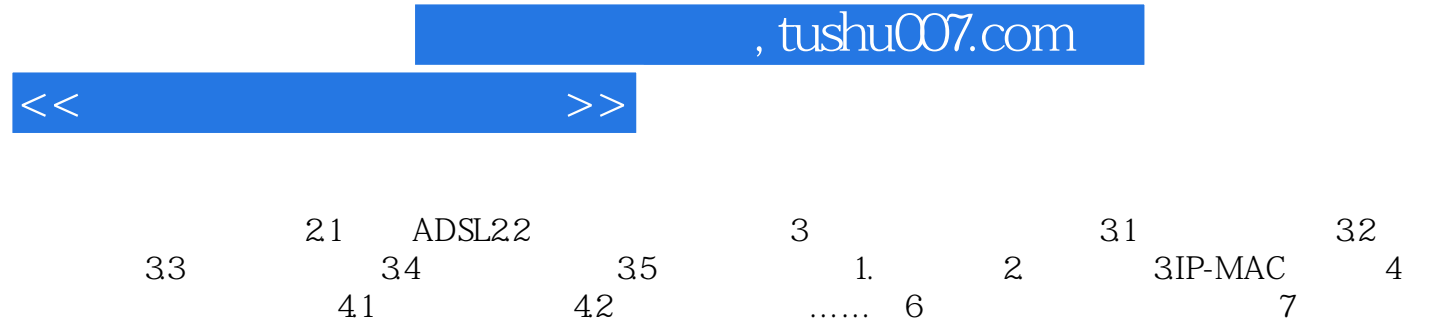

 $8$  and  $9$  and  $10$ 

 $11$  and  $12$ 

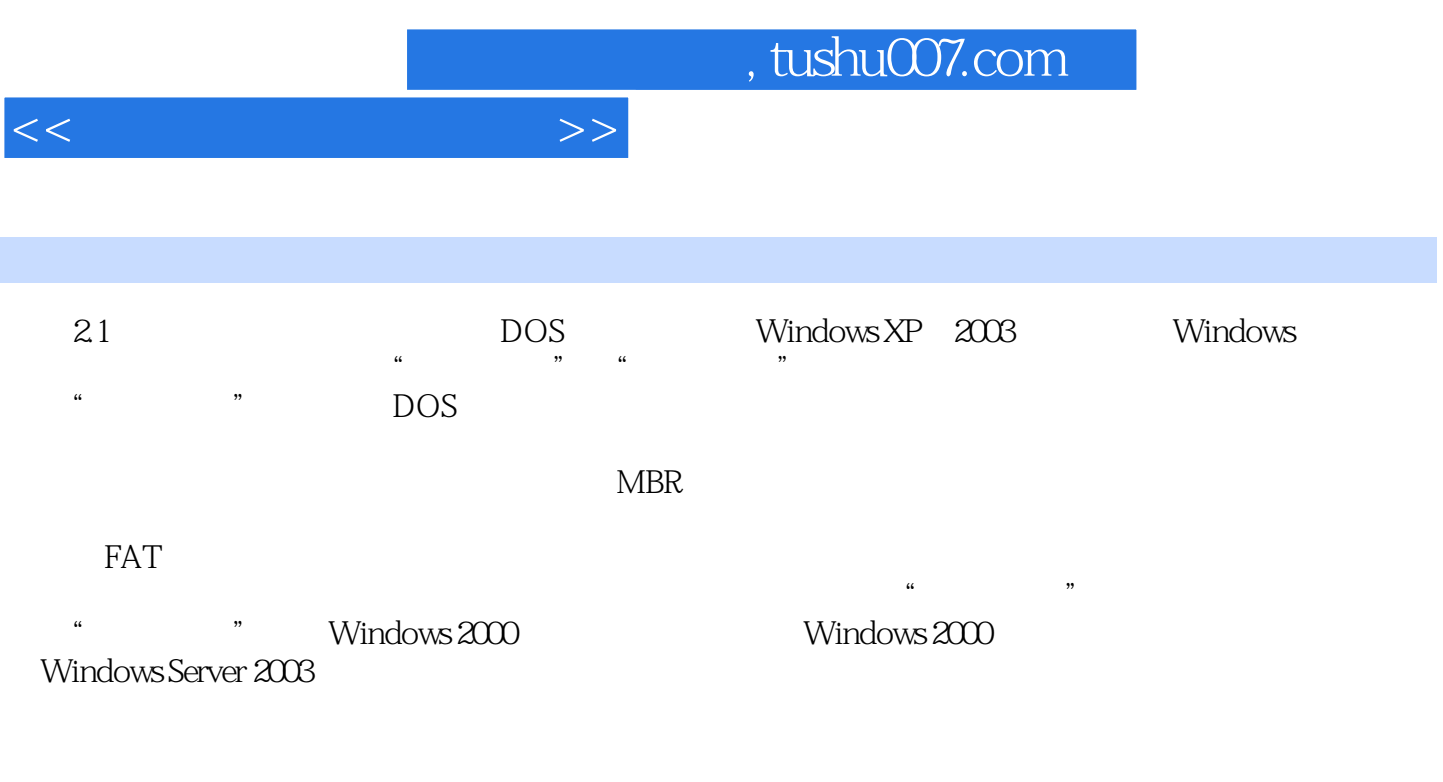

 $1\text{MB}$ 

 $22$ 

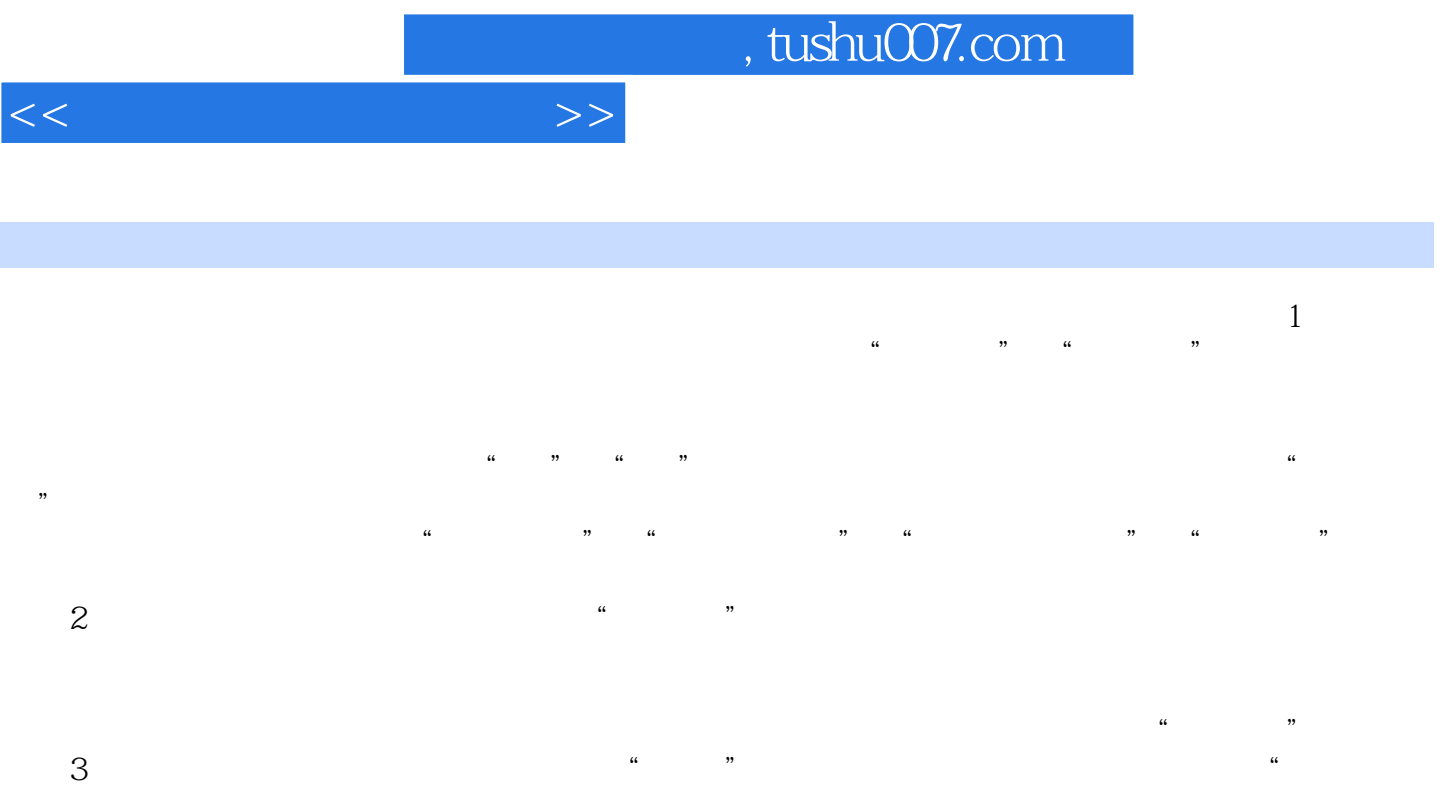

 $\mathcal{M}$  $\frac{d}{dt}$  , and  $\frac{d}{dt}$  , and  $\frac{d}{dt}$  , and  $\frac{d}{dt}$  , and  $\frac{d}{dt}$  , and  $\frac{d}{dt}$  , and  $\frac{d}{dt}$  , and  $\frac{d}{dt}$  , and  $\frac{d}{dt}$  , and  $\frac{d}{dt}$  , and  $\frac{d}{dt}$  , and  $\frac{d}{dt}$  , and  $\frac{d}{dt}$  , and  $\frac{d}{dt}$  , a 4.随光盘附赠超值杀毒软件,让电脑安全无忧 光盘中还特别赠送7正版的《金山毒霸2011》

 $\alpha$ 

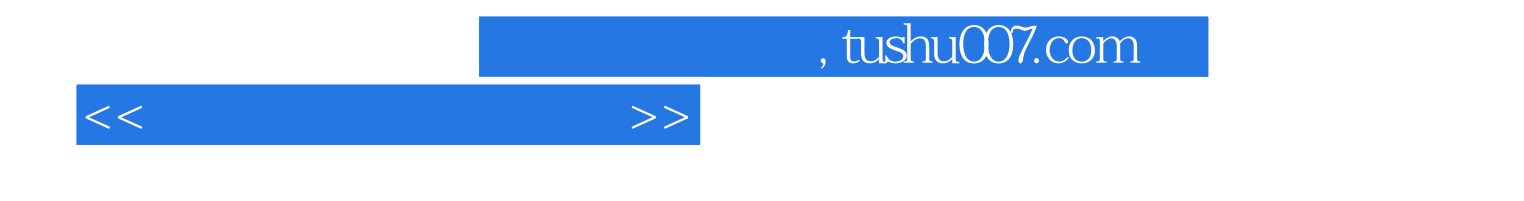

本站所提供下载的PDF图书仅提供预览和简介,请支持正版图书。

更多资源请访问:http://www.tushu007.com